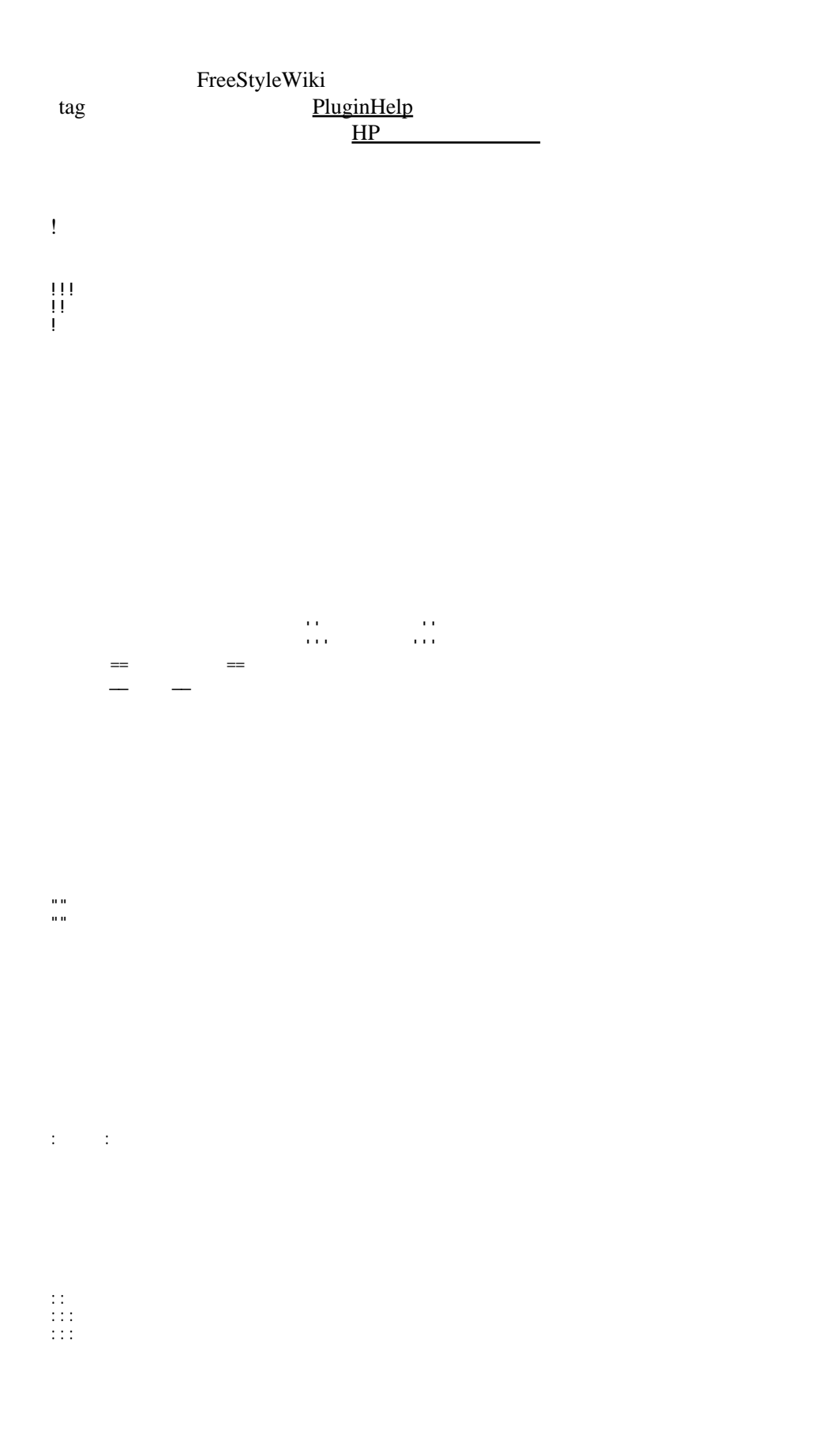

1

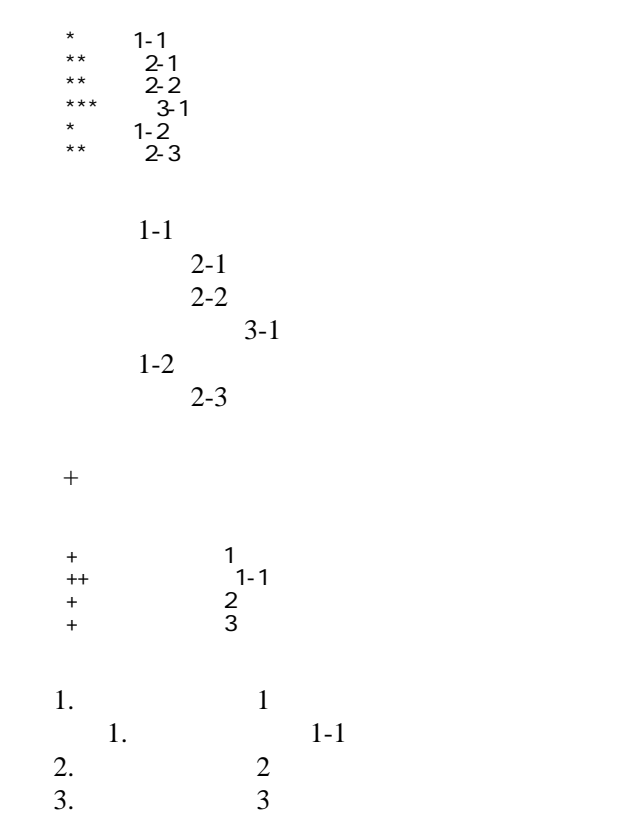

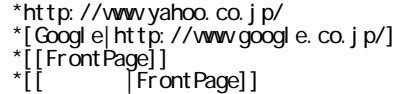

<http://www.yahoo.co.jp/> **[Google](http://www.google.co.jp/)** [FrontPage](http://www.lang.osaka-u.ac.jp/~lccc/index.cgi?page=FrontPage) ・[トップ](http://www.lang.osaka-u.ac.jp/~lccc/index.cgi?page=FrontPage)

## CSV <sub>1</sub>

 ,1-1,1-2,1-3 ,2-1,2-2,2-3

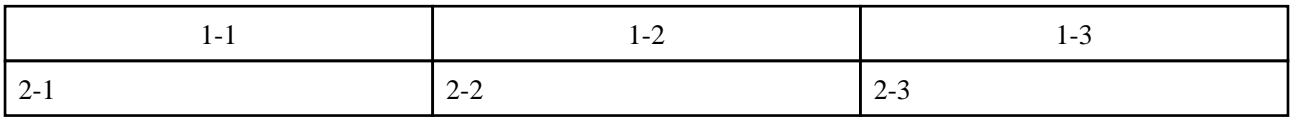

うなり きょくしゅう きょくしゅう きょくしゅう きょくしゅう きょくしゅう きょくしゅう きょくしゅう きょくしゅう きょくしゅう きょくしゅう きょくしゅう きょくしゅう

行頭に ---- と書くと水平線になります。 ----

 $\mu$ 

 $\prime\prime$ 

## InterWiki

[InterWikiName](http://www.lang.osaka-u.ac.jp/~lccc/index.cgi?page=InterWikiName) URL URL

 \*[Google|http://www.google.co.jp/search?hl=ja&btnG=Google+%8C%9F%8D%F5&lr=lang\_ja&q=] sjis \*[YukiWiki|http://www.hyuki.com/yukiwiki/wiki.cgi?] euc

 [[YukiWiki:Perl]] [[Google:Perl]]

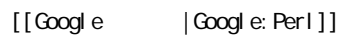

## Keyword

[Keyword](http://www.lang.osaka-u.ac.jp/~lccc/index.cgi?page=Keyword) しょうかい しゅうしゅう しゅうしゅう しゅうしゅう しゅうしゅう しゅうしゅう しゅうしゅう しゅうしゅうしゅう

**TERL Wiki** Wiki

OK

 \*[Google|http://www.google.co.jp] \*[[Wki|Wki ]]

Header [Footer](http://www.lang.osaka-u.ac.jp/~lccc/index.cgi?page=Footer) [Menu](http://www.lang.osaka-u.ac.jp/~lccc/index.cgi?page=Menu)

EditHelper

## [PluginHelp](http://www.lang.osaka-u.ac.jp/~lccc/index.cgi?page=PluginHelp)